### **PageSpeed Insights**

**Movil**

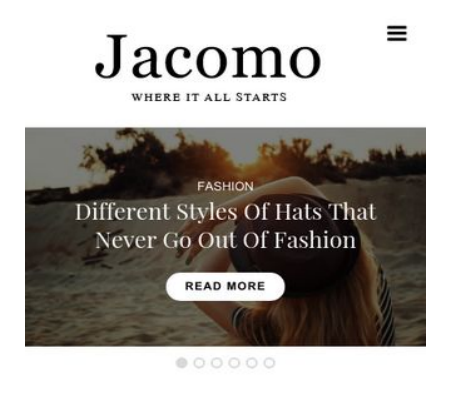

#### Different Styles Of Hats That Never Go Out Of Fashion

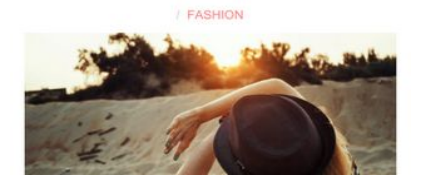

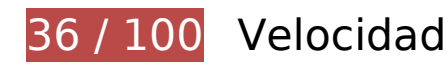

 **Elementos que debes corregir:** 

#### **Especificar caché de navegador**

Establecer una fecha de caducidad o una edad máxima en las cabeceras HTTP de los recursos estáticos indica al navegador que cargue los recursos descargados previamente del disco local en lugar de hacerlo a través de la red.

[Aprovechar el almacenamiento en caché del navegador](http://www.sitedesk.net/redirect.php?url=https%3A%2F%2Fdevelopers.google.com%2Fspeed%2Fdocs%2Finsights%2FLeverageBrowserCaching) de estos recursos almacenables en caché:

- http://jacomo.org/wp-content/plugins/theme-junkie-shortcodes/assets/js/junkie-shortcodes.js (no se ha especificado el tiempo de expiración)
- http://jacomo.org/wp-content/themes/fashionchic/assets/js/fashionchic.min.js (no se ha especificado el tiempo de expiración)
- http://jacomo.org/wp-content/uploads/9CIUZR17ZQ.jpg (no se ha especificado el tiempo de expiración)
- http://jacomo.org/wp-content/uploads/S67NXOVYUM.jpg (no se ha especificado el tiempo de expiración)

#### **Movil**

- http://jacomo.org/wp-content/uploads/admin.jpg (no se ha especificado el tiempo de expiración)
- http://jacomo.org/wp-content/uploads/adult-2178304\_1920-1024x683.jpg (no se ha especificado el tiempo de expiración)
- http://jacomo.org/wp-content/uploads/adult-2178304\_1920.jpg (no se ha especificado el tiempo de expiración)
- http://jacomo.org/wp-content/uploads/beautiful-1274360\_960\_720.jpg (no se ha especificado el tiempo de expiración)
- http://jacomo.org/wp-content/uploads/girl-1319114\_1920-1024x683.jpg (no se ha especificado el tiempo de expiración)
- http://jacomo.org/wp-content/uploads/girl-1319114\_1920.jpg (no se ha especificado el tiempo de expiración)
- http://jacomo.org/wp-content/uploads/jacomo-2-1.png (no se ha especificado el tiempo de expiración)
- http://jacomo.org/wp-content/uploads/pexels-photo-210106-1024x712.jpeg (no se ha especificado el tiempo de expiración)
- http://jacomo.org/wp-content/uploads/pexels-photo-210106.jpeg (no se ha especificado el tiempo de expiración)
- http://jacomo.org/wp-content/uploads/pexels-photo-318236-1024x721.jpeg (no se ha especificado el tiempo de expiración)
- http://jacomo.org/wp-content/uploads/pexels-photo-318236.jpeg (no se ha especificado el tiempo de expiración)
- http://jacomo.org/wp-content/uploads/photo-booth-1608658\_1920-1024x683.jpg (no se ha especificado el tiempo de expiración)
- http://jacomo.org/wp-content/uploads/photo-booth-1608658\_1920.jpg (no se ha especificado el tiempo de expiración)

#### **Eliminar el JavaScript que bloquea la visualización y el CSS del contenido de la mitad superior de la página**

Tu página tiene 3 recursos de secuencias de comandos y 12 recursos CSS que provocan un bloqueo. Ello causa un retraso en el procesamiento de la página.

No se ha podido visualizar el contenido de la mitad superior de la página sin tener que esperar a

#### **Movil**

que se cargara alguno de los recursos. Intenta aplazar o cargar de forma asíncrona los recursos que bloquean la visualización, o bien inserta porciones críticas de dichos recursos directamente en el HTML.

[Quitar el JavaScript que bloquea la visualización de contenido:](http://www.sitedesk.net/redirect.php?url=https%3A%2F%2Fdevelopers.google.com%2Fspeed%2Fdocs%2Finsights%2FBlockingJS)

- http://jacomo.org/wp-includes/js/jquery/jquery.js?ver=1.12.4
- http://jacomo.org/wp-includes/js/jquery/jquery-migrate.min.js?ver=1.4.1
- http://jacomo.org/wp-content/plugins/wp-date-remover/public/js/wp-date-removerpublic.js?ver=1.0.0

[Optimizar la entrega de CSS](http://www.sitedesk.net/redirect.php?url=https%3A%2F%2Fdevelopers.google.com%2Fspeed%2Fdocs%2Finsights%2FOptimizeCSSDelivery) de estas URL:

- http://jacomo.org/wp-content/plugins/yet-another-related-postsplugin/style/widget.css?ver=4.7.4
- http://jacomo.org/wp-content/plugins/contact-form-7/includes/css/styles.css?ver=4.7
- http://jacomo.org/wp-content/plugins/instagram-feed/css/sb-instagram.min.css?ver=1.4.8
- https://maxcdn.bootstrapcdn.com/font-awesome/4.6.3/css/font-awesome.min.css?ver=4.6.3
- http://jacomo.org/wp-includes/css/dashicons.min.css?ver=4.7.4
- http://jacomo.org/wp-content/plugins/post-views-counter/css/frontend.css?ver=1.2.7
- http://jacomo.org/wp-content/plugins/theme-junkie-shortcodes/assets/css/junkieshortcodes.css?ver=4.7.4
- http://jacomo.org/wp-content/plugins/wp-date-remover/public/css/wp-date-removerpublic.css?ver=1.0.0
- http://jacomo.org/wp-content/themes/fashionchic/assets/css/plugins.min.css?ver=4.7.4
- http://jacomo.org/wp-content/themes/fashionchic/style.min.css?ver=4.7.4
- http://fonts.googleapis.com/css?family=Open+Sans%3Aregular%2Citalic%2C700%2C300%7 CPlayfair+Display%3Aregular%2Citalic%2C700%26subset%3Dlatin%2C
- http://jacomo.org/wp-content/plugins/recent-posts-widget-withthumbnails/public.css?ver=5.0

#### **Optimizar imágenes**

Formatear y comprimir correctamente las imágenes puede ahorrar una gran cantidad de bytes de datos.

[Optimizar estas imágenes](http://www.sitedesk.net/redirect.php?url=https%3A%2F%2Fdevelopers.google.com%2Fspeed%2Fdocs%2Finsights%2FOptimizeImages) para reducir su tamaño en 1,3 MB (reducción del 43 %).

- Si se comprime http://jacomo.org/wp-content/uploads/pexels-photo-210106.jpeg, supondría un ahorro de 143,6 KB (reducción del 27 %).
- Si se comprime http://jacomo.org/wp-content/uploads/girl-1319114 1920.jpg, supondría un ahorro de 143,4 KB (reducción del 23 %).
- Al comprimir o modificar el tamaño de https://scontent.cdninstagram.com/t51.2885-15/s640 x640/sh0.08/e35/17881549\_197411640766464\_2313668297893085184\_n.jpg puedes ahorrarte 137,1 KB (un 96 % menos).
- Al comprimir o modificar el tamaño de https://scontent.cdninstagram.com/t51.2885-15/sh0.0 8/e35/p640x640/17662938\_1610799252335763\_5034441332999847936\_n.jpg puedes ahorrarte 130,4 KB (un 95 % menos).
- Si se comprime http://jacomo.org/wp-content/uploads/photo-booth-1608658\_1920.jpg, supondría un ahorro de 114,1 KB (reducción del 23 %).
- Al comprimir o modificar el tamaño de https://scontent.cdninstagram.com/t51.2885-15/s640 x640/sh0.08/e35/17934091\_247721955636012\_8140373518949810176\_n.jpg puedes ahorrarte 107,7 KB (un 96 % menos).
- Al comprimir o modificar el tamaño de https://scontent.cdninstagram.com/t51.2885-15/s640 x640/sh0.08/e35/17934319\_1671449833161429\_5357398787482451968\_n.jpg puedes ahorrarte 89,8 KB (un 96 % menos).
- Si se comprime http://jacomo.org/wp-content/uploads/adult-2178304 1920.jpg, supondría un ahorro de 81 KB (reducción del 20 %).
- Al comprimir o modificar el tamaño de https://scontent.cdninstagram.com/t51.2885-15/sh0.0 8/e35/p640x640/17882385\_246049712531450\_8703034799029223424\_n.jpg puedes ahorrarte 72,7 KB (un 93 % menos).
- Al comprimir o modificar el tamaño de https://scontent.cdninstagram.com/t51.2885-15/s640 x640/sh0.08/e35/17882380\_1532964423404234\_5319951190966927360\_n.jpg puedes ahorrarte 72,6 KB (un 95 % menos).
- Al comprimir o modificar el tamaño de https://scontent.cdninstagram.com/t51.2885-15/s640 x640/sh0.08/e35/17817972\_1423942774335833\_7820291665330962432\_n.jpg puedes ahorrarte 57,4 KB (un 95 % menos).
- Al comprimir o modificar el tamaño de https://scontent.cdninstagram.com/t51.2885-15/s640 x640/sh0.08/e35/17932092\_402844356780568\_5220773446845202432\_n.jpg puedes ahorrarte 48,3 KB (un 93 % menos).
- Al comprimir o modificar el tamaño de https://scontent.cdninstagram.com/t51.2885-15/sh0.0 8/e35/p640x640/17819182\_202966473530187\_2067612151240982528\_n.jpg puedes ahorrarte 47,8 KB (un 94 % menos).
- Si se comprime http://jacomo.org/wp-content/uploads/beautiful-1274360\_960\_720.jpg, supondría un ahorro de 42,7 KB (reducción del 22 %).
- Si se comprime http://jacomo.org/wp-content/uploads/jacomo-2-1.png, supondría un ahorro

de 19,4 KB (reducción del 86 %).

# **6 reglas aprobadas**

### **Evita los redireccionamientos a páginas de destino**

Tu página no tiene redireccionamientos. Más información sobre cómo [evitar redireccionamientos de](http://www.sitedesk.net/redirect.php?url=https%3A%2F%2Fdevelopers.google.com%2Fspeed%2Fdocs%2Finsights%2FAvoidRedirects) [páginas de destino](http://www.sitedesk.net/redirect.php?url=https%3A%2F%2Fdevelopers.google.com%2Fspeed%2Fdocs%2Finsights%2FAvoidRedirects)

#### **Habilitar compresión**

La compresión está habilitada. Más información sobre la [habilitación de la compresión](http://www.sitedesk.net/redirect.php?url=https%3A%2F%2Fdevelopers.google.com%2Fspeed%2Fdocs%2Finsights%2FEnableCompression)

### **Minificar CSS**

El CSS está reducido. Más información sobre la [reducción del CSS](http://www.sitedesk.net/redirect.php?url=https%3A%2F%2Fdevelopers.google.com%2Fspeed%2Fdocs%2Finsights%2FMinifyResources)

#### **Minificar HTML**

El HTML está reducido. Más información sobre la [reducción del HTML](http://www.sitedesk.net/redirect.php?url=https%3A%2F%2Fdevelopers.google.com%2Fspeed%2Fdocs%2Finsights%2FMinifyResources)

### **Minificar JavaScript**

El contenido de JavaScript está reducido. Más información sobre la [reducción del contenido de](http://www.sitedesk.net/redirect.php?url=https%3A%2F%2Fdevelopers.google.com%2Fspeed%2Fdocs%2Finsights%2FMinifyResources) **[JavaScript](http://www.sitedesk.net/redirect.php?url=https%3A%2F%2Fdevelopers.google.com%2Fspeed%2Fdocs%2Finsights%2FMinifyResources)** 

#### **Prioriza el contenido visible**

El contenido de la mitad superior de la página está correctamente priorizado. Más información sobre [la priorización de contenido visible](http://www.sitedesk.net/redirect.php?url=https%3A%2F%2Fdevelopers.google.com%2Fspeed%2Fdocs%2Finsights%2FPrioritizeVisibleContent)

## **95 / 100** Experiencia de usuario

 **Elementos que puedes plantearte corregir:** 

### **Adaptación del contenido a la ventana gráfica**

El contenido de la página es demasiado ancho para la ventana gráfica y el usuario tiene que desplazarse horizontalmente. [Adapta el contenido de la página a la ventana gráfica](http://www.sitedesk.net/redirect.php?url=https%3A%2F%2Fdevelopers.google.com%2Fspeed%2Fdocs%2Finsights%2FSizeContentToViewport) para proporcionar una experiencia de usuario mejor.

El contenido de la página tiene 427 píxeles en CSS de ancho, pero la ventana gráfica solo tiene 412. Los elementos siguientes quedan fuera de la ventana gráfica:

El elemento <div class="container">Different Styl…aphy In London</div> queda fuera de la ventana gráfica.

### **Aplicar el tamaño adecuado a los botones táctiles**

Puede que algunos enlaces y botones de la página web sean demasiado pequeños para que los usuarios puedan tocarlos en una pantalla táctil. Quizás debas [aplicar un tamaño más grande a los](http://www.sitedesk.net/redirect.php?url=https%3A%2F%2Fdevelopers.google.com%2Fspeed%2Fdocs%2Finsights%2FSizeTapTargetsAppropriately) [botones táctiles](http://www.sitedesk.net/redirect.php?url=https%3A%2F%2Fdevelopers.google.com%2Fspeed%2Fdocs%2Finsights%2FSizeTapTargetsAppropriately) para proporcionar una experiencia de usuario mejor.

Los botones táctiles siguientes están cerca de otros y puede que necesiten más espacio a su alrededor.

- El botón táctil <a href="#" class="js-menu-toggle…-open col-xs-1">Navigation</a> está cerca de 1 botones táctiles final.
- El botón táctil <a href="#" class="js-menu-toggle…-open col-xs-1">Navigation</a> está cerca de 1 botones táctiles final.
- El botón táctil <a href="#" class="js-menu-toggle…-open col-xs-1">Navigation</a> está cerca de 1 botones táctiles final.
- El botón táctil <a href="#" class="js-menu-toggle…-open col-xs-1">Navigation</a> está cerca de 1 botones táctiles final.
- El botón táctil <a href="http://jacomo.…topics/fashion">Fashion</a> y 11 más están cerca de otros botones táctiles final.
- El botón táctil <a href="http://jacomo.org/page/2" class="page-numbers">2</a> y 1 más

están cerca de otros botones táctiles.

# **3 reglas aprobadas**

#### **Evitar los plugins**

Parece que tu página no utiliza plugins y esto podría impedir que el contenido se utilice en muchas plataformas. Puedes obtener más información acerca de la importancia de [evitar los plugins.](http://www.sitedesk.net/redirect.php?url=https%3A%2F%2Fdevelopers.google.com%2Fspeed%2Fdocs%2Finsights%2FAvoidPlugins)

#### **Configurar ventana gráfica**

Tu página especifica una ventana gráfica que se adapta al tamaño del dispositivo, lo que permite que se procese correctamente en todos los dispositivos. Más información sobre cómo [configurar](http://www.sitedesk.net/redirect.php?url=https%3A%2F%2Fdevelopers.google.com%2Fspeed%2Fdocs%2Finsights%2FConfigureViewport) [ventanas gráficas.](http://www.sitedesk.net/redirect.php?url=https%3A%2F%2Fdevelopers.google.com%2Fspeed%2Fdocs%2Finsights%2FConfigureViewport)

#### **Utilizar tamaños de fuente que se puedan leer**

El texto de la página es legible. Más información sobre cómo [utilizar tamaños de fuente que se](http://www.sitedesk.net/redirect.php?url=https%3A%2F%2Fdevelopers.google.com%2Fspeed%2Fdocs%2Finsights%2FUseLegibleFontSizes) [puedan leer.](http://www.sitedesk.net/redirect.php?url=https%3A%2F%2Fdevelopers.google.com%2Fspeed%2Fdocs%2Finsights%2FUseLegibleFontSizes)

#### **Ordenador**

Jacomo

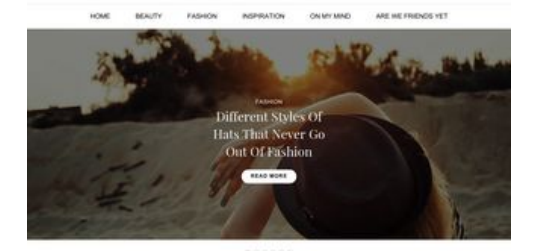

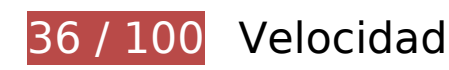

## **Ordenador**

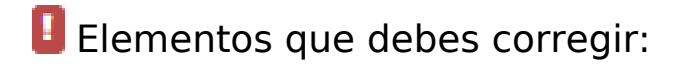

#### **Optimizar imágenes**

Formatear y comprimir correctamente las imágenes puede ahorrar una gran cantidad de bytes de datos.

[Optimizar estas imágenes](http://www.sitedesk.net/redirect.php?url=https%3A%2F%2Fdevelopers.google.com%2Fspeed%2Fdocs%2Finsights%2FOptimizeImages) para reducir su tamaño en 1,6 MB (reducción del 48 %).

- Al comprimir o modificar el tamaño de http://instamoz.com/images/b5260e14d50f94204c8a41c3aa8eea70.jpg puedes ahorrarte 159,8 KB (un 91 % menos).
- Si se comprime http://jacomo.org/wp-content/uploads/pexels-photo-210106.jpeg, supondría un ahorro de 143,6 KB (reducción del 27 %).
- Si se comprime http://jacomo.org/wp-content/uploads/girl-1319114 1920.jpg, supondría un ahorro de 143,4 KB (reducción del 23 %).
- Al comprimir o modificar el tamaño de https://scontent.cdninstagram.com/t51.2885-15/s640 x640/sh0.08/e35/17881549\_197411640766464\_2313668297893085184\_n.jpg puedes ahorrarte 135,8 KB (un 95 % menos).
- Al comprimir o modificar el tamaño de https://scontent.cdninstagram.com/t51.2885-15/sh0.0 8/e35/p640x640/17662938\_1610799252335763\_5034441332999847936\_n.jpg puedes ahorrarte 129,1 KB (un 94 % menos).
- Si se comprime http://jacomo.org/wp-content/uploads/photo-booth-1608658\_1920.jpg, supondría un ahorro de 114,1 KB (reducción del 23 %).
- Al comprimir o modificar el tamaño de https://scontent.cdninstagram.com/t51.2885-15/s640 x640/sh0.08/e35/17934091\_247721955636012\_8140373518949810176\_n.jpg puedes ahorrarte 106,8 KB (un 95 % menos).
- Al comprimir o modificar el tamaño de https://scontent.cdninstagram.com/t51.2885-15/s640 x640/sh0.08/e35/17934319\_1671449833161429\_5357398787482451968\_n.jpg puedes ahorrarte 89,4 KB (un 96 % menos).
- Si se comprime http://jacomo.org/wp-content/uploads/adult-2178304 1920.jpg, supondría un ahorro de 81 KB (reducción del 20 %).
- Al comprimir o modificar el tamaño de http://jacomo.org/wpcontent/uploads/S67NXOVYUM-768x512.jpg puedes ahorrarte 75,8 KB (un 96 % menos).
- Al comprimir o modificar el tamaño de https://scontent.cdninstagram.com/t51.2885-15/s640 x640/sh0.08/e35/17882380\_1532964423404234\_5319951190966927360\_n.jpg puedes ahorrarte 72 KB (un 95 % menos).
- Al comprimir o modificar el tamaño de https://scontent.cdninstagram.com/t51.2885-15/sh0.0

#### **Ordenador**

8/e35/p640x640/17882385\_246049712531450\_8703034799029223424\_n.jpg puedes ahorrarte 71,8 KB (un 92 % menos).

- Al comprimir o modificar el tamaño de http://jacomo.org/wpcontent/uploads/9CIUZR17ZQ-768x512.jpg puedes ahorrarte 60,2 KB (un 96 % menos).
- Al comprimir o modificar el tamaño de https://scontent.cdninstagram.com/t51.2885-15/s640 x640/sh0.08/e35/17817972\_1423942774335833\_7820291665330962432\_n.jpg puedes ahorrarte 56,9 KB (un 94 % menos).
- Al comprimir o modificar el tamaño de http://jacomo.org/wpcontent/uploads/adult-2178304\_1920-768x512.jpg puedes ahorrarte 53,4 KB (un 94 % menos).
- Al comprimir o modificar el tamaño de https://scontent.cdninstagram.com/t51.2885-15/s640 x640/sh0.08/e35/17932092\_402844356780568\_5220773446845202432\_n.jpg puedes ahorrarte 47,8 KB (un 92 % menos).
- Al comprimir o modificar el tamaño de https://scontent.cdninstagram.com/t51.2885-15/sh0.0 8/e35/p640x640/17819182\_202966473530187\_2067612151240982528\_n.jpg puedes ahorrarte 47,3 KB (un 93 % menos).
- Si se comprime http://jacomo.org/wp-content/uploads/beautiful-1274360\_960\_720.jpg, supondría un ahorro de 42,7 KB (reducción del 22 %).
- Si se comprime http://jacomo.org/wp-content/uploads/jacomo-2-1.png, supondría un ahorro de 19,4 KB (reducción del 86 %).

 **Elementos que puedes plantearte corregir:** 

#### **Especificar caché de navegador**

Establecer una fecha de caducidad o una edad máxima en las cabeceras HTTP de los recursos estáticos indica al navegador que cargue los recursos descargados previamente del disco local en lugar de hacerlo a través de la red.

[Aprovechar el almacenamiento en caché del navegador](http://www.sitedesk.net/redirect.php?url=https%3A%2F%2Fdevelopers.google.com%2Fspeed%2Fdocs%2Finsights%2FLeverageBrowserCaching) de estos recursos almacenables en caché:

- http://jacomo.org/wp-content/plugins/theme-junkie-shortcodes/assets/js/junkie-shortcodes.js (no se ha especificado el tiempo de expiración)
- http://jacomo.org/wp-content/themes/fashionchic/assets/js/fashionchic.min.js (no se ha especificado el tiempo de expiración)
- http://jacomo.org/wp-content/uploads/9CIUZR17ZQ-768x512.jpg (no se ha especificado el tiempo de expiración)
- http://jacomo.org/wp-content/uploads/S67NXOVYUM-768x512.jpg (no se ha especificado el tiempo de expiración)
- http://jacomo.org/wp-content/uploads/admin.jpg (no se ha especificado el tiempo de expiración)
- http://jacomo.org/wp-content/uploads/adult-2178304\_1920-768x512.jpg (no se ha especificado el tiempo de expiración)
- http://jacomo.org/wp-content/uploads/adult-2178304\_1920.jpg (no se ha especificado el tiempo de expiración)
- http://jacomo.org/wp-content/uploads/beautiful-1274360\_960\_720.jpg (no se ha especificado el tiempo de expiración)
- http://jacomo.org/wp-content/uploads/girl-1319114\_1920-768x512.jpg (no se ha especificado el tiempo de expiración)
- http://jacomo.org/wp-content/uploads/girl-1319114\_1920.jpg (no se ha especificado el tiempo de expiración)
- http://jacomo.org/wp-content/uploads/jacomo-2-1.png (no se ha especificado el tiempo de expiración)
- http://jacomo.org/wp-content/uploads/pexels-photo-210106-768x534.jpeg (no se ha especificado el tiempo de expiración)
- http://jacomo.org/wp-content/uploads/pexels-photo-210106.jpeg (no se ha especificado el tiempo de expiración)
- http://jacomo.org/wp-content/uploads/pexels-photo-318236-768x540.jpeg (no se ha especificado el tiempo de expiración)
- http://jacomo.org/wp-content/uploads/pexels-photo-318236.jpeg (no se ha especificado el tiempo de expiración)
- http://jacomo.org/wp-content/uploads/photo-booth-1608658 1920-768x512.jpg (no se ha especificado el tiempo de expiración)
- http://jacomo.org/wp-content/uploads/photo-booth-1608658\_1920.jpg (no se ha especificado el tiempo de expiración)

#### **Eliminar el JavaScript que bloquea la visualización y el CSS del contenido de la mitad superior de la página**

Tu página tiene 3 recursos de secuencias de comandos y 12 recursos CSS que provocan un bloqueo. Ello causa un retraso en el procesamiento de la página.

No se ha podido visualizar el contenido de la mitad superior de la página sin tener que esperar a que se cargara alguno de los recursos. Intenta aplazar o cargar de forma asíncrona los recursos que bloquean la visualización, o bien inserta porciones críticas de dichos recursos directamente en el HTML.

[Quitar el JavaScript que bloquea la visualización de contenido:](http://www.sitedesk.net/redirect.php?url=https%3A%2F%2Fdevelopers.google.com%2Fspeed%2Fdocs%2Finsights%2FBlockingJS)

- http://jacomo.org/wp-includes/js/jquery/jquery.js?ver=1.12.4
- http://jacomo.org/wp-includes/js/jquery/jquery-migrate.min.js?ver=1.4.1
- http://jacomo.org/wp-content/plugins/wp-date-remover/public/js/wp-date-removerpublic.js?ver=1.0.0

[Optimizar la entrega de CSS](http://www.sitedesk.net/redirect.php?url=https%3A%2F%2Fdevelopers.google.com%2Fspeed%2Fdocs%2Finsights%2FOptimizeCSSDelivery) de estas URL:

- http://jacomo.org/wp-content/plugins/yet-another-related-postsplugin/style/widget.css?ver=4.7.4
- http://jacomo.org/wp-content/plugins/contact-form-7/includes/css/styles.css?ver=4.7
- http://jacomo.org/wp-content/plugins/instagram-feed/css/sb-instagram.min.css?ver=1.4.8
- https://maxcdn.bootstrapcdn.com/font-awesome/4.6.3/css/font-awesome.min.css?ver=4.6.3
- http://jacomo.org/wp-includes/css/dashicons.min.css?ver=4.7.4
- http://jacomo.org/wp-content/plugins/post-views-counter/css/frontend.css?ver=1.2.7
- http://jacomo.org/wp-content/plugins/theme-junkie-shortcodes/assets/css/junkieshortcodes.css?ver=4.7.4
- http://jacomo.org/wp-content/plugins/wp-date-remover/public/css/wp-date-removerpublic.css?ver=1.0.0
- http://jacomo.org/wp-content/themes/fashionchic/assets/css/plugins.min.css?ver=4.7.4
- http://jacomo.org/wp-content/themes/fashionchic/style.min.css?ver=4.7.4
- http://fonts.googleapis.com/css?family=Open+Sans%3Aregular%2Citalic%2C700%2C300%7 CPlayfair+Display%3Aregular%2Citalic%2C700%26subset%3Dlatin%2C
- http://jacomo.org/wp-content/plugins/recent-posts-widget-withthumbnails/public.css?ver=5.0

 **6 reglas aprobadas** 

## **Ordenador**

### **Evita los redireccionamientos a páginas de destino**

Tu página no tiene redireccionamientos. Más información sobre cómo [evitar redireccionamientos de](http://www.sitedesk.net/redirect.php?url=https%3A%2F%2Fdevelopers.google.com%2Fspeed%2Fdocs%2Finsights%2FAvoidRedirects) [páginas de destino](http://www.sitedesk.net/redirect.php?url=https%3A%2F%2Fdevelopers.google.com%2Fspeed%2Fdocs%2Finsights%2FAvoidRedirects)

#### **Habilitar compresión**

La compresión está habilitada. Más información sobre la [habilitación de la compresión](http://www.sitedesk.net/redirect.php?url=https%3A%2F%2Fdevelopers.google.com%2Fspeed%2Fdocs%2Finsights%2FEnableCompression)

### **Minificar CSS**

El CSS está reducido. Más información sobre la [reducción del CSS](http://www.sitedesk.net/redirect.php?url=https%3A%2F%2Fdevelopers.google.com%2Fspeed%2Fdocs%2Finsights%2FMinifyResources)

#### **Minificar HTML**

El HTML está reducido. Más información sobre la [reducción del HTML](http://www.sitedesk.net/redirect.php?url=https%3A%2F%2Fdevelopers.google.com%2Fspeed%2Fdocs%2Finsights%2FMinifyResources)

### **Minificar JavaScript**

El contenido de JavaScript está reducido. Más información sobre la [reducción del contenido de](http://www.sitedesk.net/redirect.php?url=https%3A%2F%2Fdevelopers.google.com%2Fspeed%2Fdocs%2Finsights%2FMinifyResources) **[JavaScript](http://www.sitedesk.net/redirect.php?url=https%3A%2F%2Fdevelopers.google.com%2Fspeed%2Fdocs%2Finsights%2FMinifyResources)** 

#### **Prioriza el contenido visible**

El contenido de la mitad superior de la página está correctamente priorizado. Más información sobre [la priorización de contenido visible](http://www.sitedesk.net/redirect.php?url=https%3A%2F%2Fdevelopers.google.com%2Fspeed%2Fdocs%2Finsights%2FPrioritizeVisibleContent)